### **ΑΣΚΗΣΗ 2 ΗΥ-345 ΛΕΙΤΟΥΡΓΙΚΑ ΣΥΣΤΗΜΑΤΑ ΧΕΙΜΕΡΙΝΟ ΕΞΑΜΗΝΟ 2023**

Ανάθεση : 19/10 Παράδοση : 9/11 Ώρες γραφείου : Δευτέρα και Παρασκευή στις 17:00-19:00 στην αίθουσα Β210

## **Περιγραφη**

Σε αυτήν την άσκηση θα εξοικειωθείτε με τη δημιουργία και το χειρισμό threads, καθώς και semaphores (POSIX semaphores) για τον συγχρονισμό των διαφορετικών threads.

### **Ασκηση - Συγχρονισμός στο Αναγνωστήριο**

Στο αναγνωστήριο της σχολής υπάρχει χώρος για 8 φοιτητές . Ένας φοιτητής που έρχεται να διαβάσει θέλει να εισέλθει στο αναγνωστήριο. Ωστόσο, υπάρχουν κάποιοι κανόνες για την είσοδό του:

- Αν υπάρχουν 7 ή λιγότεροι φοιτητές στο αναγνωστήριο, ο φοιτητής μπορεί να μπει και να καθίσει κανονικά.
- Αν υπάρχουν ήδη 8 φοιτητές στο αναγνωστήριο, τότε ο φοιτητής πρέπει να περιμένει έξω από το αναγνωστήριο μέχρι αυτό να αδειάσει εντελώς (δηλ. μέχρι να φύγουν και οι 8 φοιτητές που υπάρχουν ήδη μέσα), ώστε να μπορέσει να μπει.

Γράψτε κώδικα σε C που να επιτρέπει την είσοδο των φοιτητών στο αναγνωστήριο, σύμφωνα με τους παραπάνω κανόνες, χρησιμοποιώντας σημαφόρους για τον συγχρονισμό τους.

H λύση θα πρέπει να:

- Χρησιμοποιεί ένα διαφορετικό thread για κάθε φοιτητή.
- Αποφεύγει το starvation (κανένας φοιτητής να μην περιμένει για πάντα στο διάδρομο).
- Τηρεί την σειρά προτεραιότητας των φοιτητών (FIFO). Οι φοιτητές πρέπει να μπαίνουν στο αναγνωστήριο με την σειρά που έφτασαν στο "διάδρομο" και όχι βάση του ΑΜ τους.
- Τερματίζει όταν όλοι οι φοιτητές έχουν διαβάσει.

### **Αρχικοποίηση φοιτητών**

1. Η αρχικοποίηση των φοιτητών-threads περιλαμβάνει ανάθεση αριθμού μητρώου (ΑΜ)

2. Ορίστε τον χρόνο μελέτης των φοιτητών τυχαία απο 5 μεχρι 15 δευτερόλεπτα. Μπορείτε να χρησιμοποιήσετε την βιβλιοθήκη random(3) για ευκολία.

3. Κάθε στιγμή, οι φοιτητές μπορούν να βρίσκονται ή στο αναγνωστήριο ή στον διάδρομο.

### **Αρχικοποίηση αναγνωστηριου**

Το αναγνωστήριο χωράει μέχρι 8 φοιτητές και στην αρχή είναι άδειο. Οι συνολικοί φοιτητές που θέλουν να διαβάσουν πρέπει να είναι 20 εώς 40 και θα δίνονται κατά την αρχικοποίηση ως είσοδος στο πρόγραμμα.

#### **Σημειώσεις**

- Μπορείτε να χρησιμοποιήσετε την βιβλιοθήκη sleep(1) για διευκόλυνση.
- Είναι σημαντικό να τυπώνονται τα κατάλληλα μηνύματα που θα δείχνουν την κατάσταση του αναγνωστηρίου και του "διαδρόμου" κάθε φορά που δημιουργείται ένας φοιτητής-thread, όταν ένας φοιτητής μπαίνει στο αναγνωστήριο, όταν ένας φοιτητής τελειώνει το διάβασμα του και φεύγει από το αναγνωστήριο και όταν ένας φοιτητής δεν χωράει στο αναγνωστήριο και πρέπει να περιμένει στον "διάδρομο".

#### **Παράδειγμα σωστής εκτέλεσης**

● Ξεκινάει η εκτέλεση του προγράμματος, ορίζουμε τον αριθμό των φοιτητών και οι φοιτητές-threads δημιουργούνται και αρχίζουν να γεμίζουν το αναγνωστήριο.

```
Please enter the number of students N:
20
Student 1 was born
Study room: | 1 | | | | | | | |
Waiting room: | \cdot | \cdot | \cdot |Student 3 was born
Study room: | 1 | 3 | | | | | | |
Waiting room: | | |
Student 5 was born
Study room: | 1 | 3 | 5 |Waiting room: | \cdot | \cdot | \cdot |...
Student 8 was born
Study room: | 1 | 3 | 5 | 2 | 6 | 7 | 9 | 8 |
Waiting room:
```
#### ● Το αναγνωστήριο έχει γεμίσει και έρχονται νέοι φοιτητές οι οποίοι όμως δεν χωράνε.

Student 10 was born Student 10 cannot enter the study hall. It is full. Study room: | 1 | 3 | 5 | 2 | 6 | 7 | 9 | 8 | Waiting room: | 10 | | | | | | | |

```
Student 11 was born
Student 11 cannot enter the study hall. It is full.
Study room: | 1 | 3 | 5 | 2 | 6 | 7 | 9 | 8 |
Waiting room: | 10 | 11 | | | | | | |
Student 13 was born
Student 13 cannot enter the study hall. It is full.
Study room: | 1 | 3 | 5 | 2 | 6 | 7 | 9 | 8 |
Waiting room: | 10 | 11 | 13 | | | | | | | | | | | |...
Student 18 was born
Study room: | 1 | 3 | 5 | 2 | 6 | 7 | 9 | 8 |
Waiting: | 10 | 11 | 13 | 14 | 4 | 12 | 15 | 17 | 19 | 16 | 20 | 18 |
```
● Κάποιοι φοιτητές τελειώνουν το διάβασμα τους και φεύγουν από το αναγνωστήριο. Οι υπόλοιποι φοιτητές πρέπει όμως να περιμένουν να αδειάσει το αναγνωστήριο.

```
Student 3 exited the study hall after studying for 5 secs
Study room: | 1 | | 5 | 2 | 6 | 7 | 9 | 8 |
Waiting: | 10 | 11 | 13 | 14 | 4 | 12 | 15 | 17 | 19 | 16 | 20 | 18 |
Student 5 exited the study hall after studying for 7 secs
Study room: | 1 | | | 2 | 6 | 7 | 9 | 8 |
Waiting: | 10 | 11 | 13 | 14 | 4 | 12 | 15 | 17 | 19 | 16 | 20 | 18 |
Student 9 exited the study hall after studying for 8 secs
Study room: | 1 | | | 2 | 6 | 7 | | 8 |
Waiting: | 10 | 11 | 13 | 14 | 4 | 12 | 15 | 17 | 19 | 16 | 20 | 18 |
...
Student 8 exited the study hall after studying for 15 secs
Study room: | \cdot | \cdot | \cdot | \cdot | \cdot | \cdot | \cdot |Waiting: | 10 | 11 | 13 | 14 | 4 | 12 | 15 | 17 | 19 | 16 | 20 | 18 |
```
● Το αναγνωστήριο έχει αδειάσει, πλέον μπορούν να μπουν νέοι φοιτητές μέσα αλλά πρέπει να μπουν με τη σειρά που έφτασαν.

```
Student 10 entered the study room
Study room: | 10 | | | | | | | |
Waiting room: | 11 | 13 | 14 | 4 | 12 | 15 | 17 | 19 | 16 | 20 | 18 |
Student 11 entered the study room
Study room: | 10 | 11 | | | |
Waiting room: | 13 | 14 | 4 | 12 | 15 | 17 | 19 | 16 | 20 | 18 |
...
Student 17 entered the study room
Study room: | 10 | 11 | 13 | 14 | 4 | 12 | 15 | 17 |
Waiting room: | 19 | 16 | 20 | 18 |
```
#### **Παραδείγματα λάθος εκτέλεσης**

● Οι φοιτητές έχουν μπει με λάθος σειρά μέσα στο αναγνωστήριο.

Student 7 cannot enter the study hall. It is full. Study room: | 8 | 4 | 10 | 12 | 11 | 14 | 16 | 15 | Waiting room: | 7 | | | | | | | | | Student 13 cannot enter the study hall. It is full. Study room: | 8 | 4 | 10 | 12 | 11 | 14 | 16 | 15 | Waiting room: | 7 | 13 | | | | | | | Student 3 cannot enter the study hall. It is full. Study room: | 8 | 4 | 10 | 12 | 11 | 14 | 16 | 15 | Waiting room:  $| 7 | 13 | 3 | | | | | | | | | | | | | | | |$ ... Student 6 cannot enter the study hall. It is full. Study room: | 8 | 4 | 10 | 12 | 11 | 14 | 16 | 15 | Waiting room: | 7 | 13 | 3 | 9 | 1 | 2 | 5 | 6 |

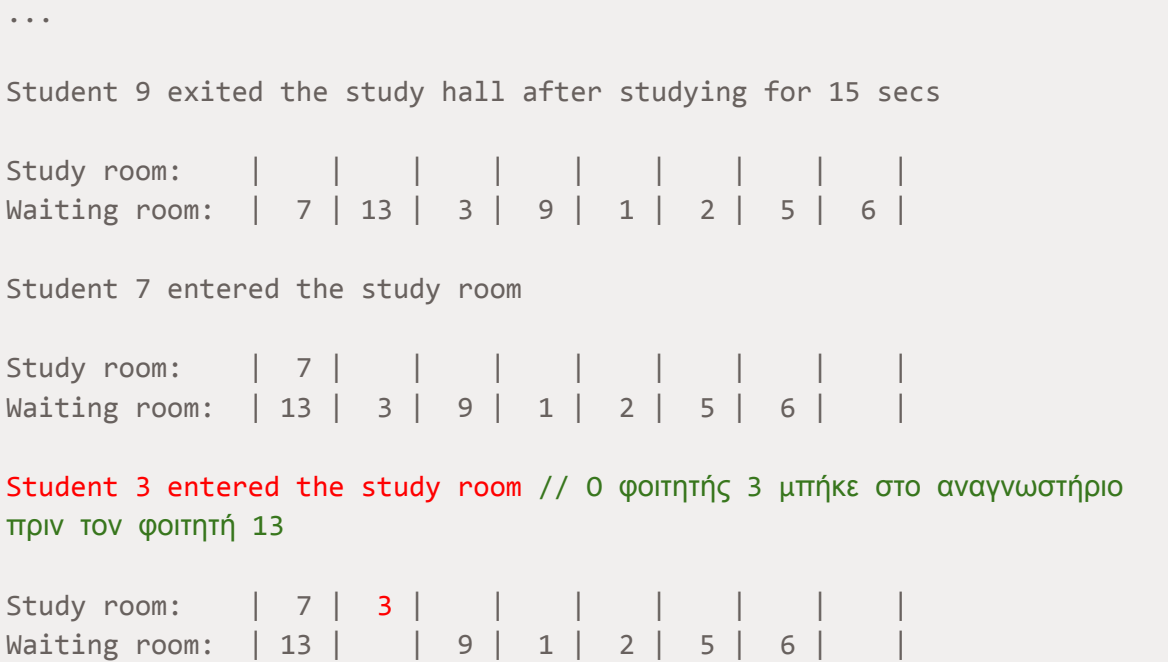

# ● Υπάρχουν περισσότεροι από 8 φοιτητές μέσα στο αναγνωστήριο

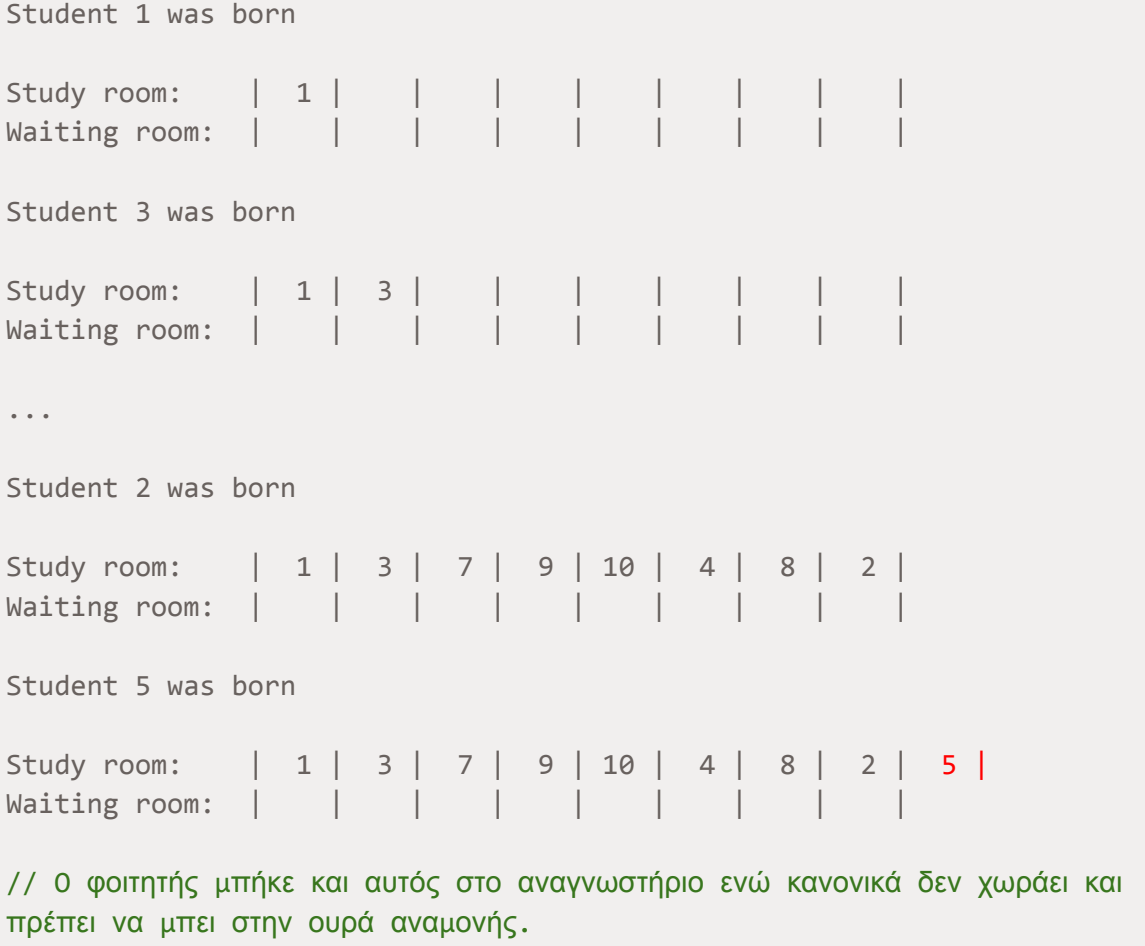

## **Χρήσιμοι συνδεσμοι**

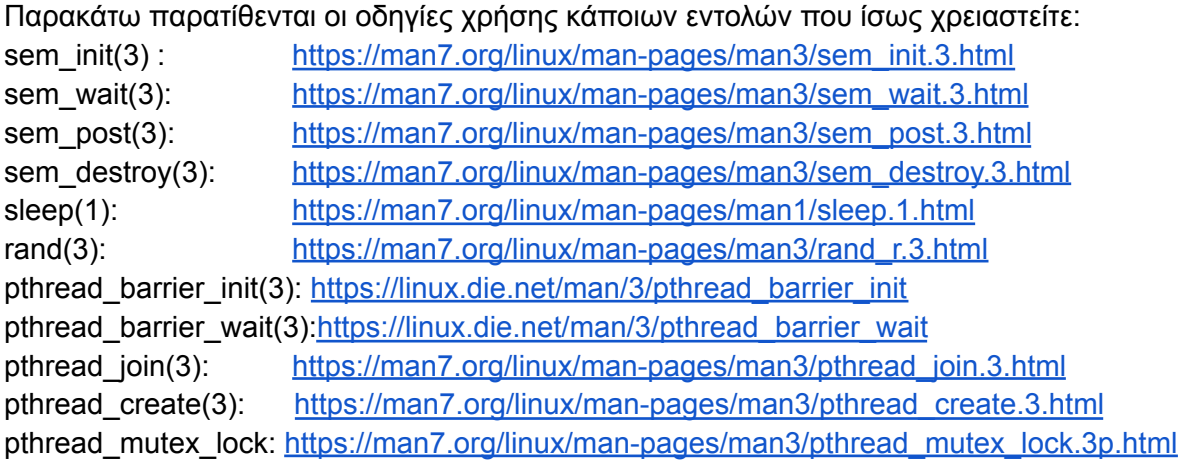

## **Παρατηρήσεις**

- 1. Η άσκηση είναι ατομική. Τυχόν αντιγραφές μπορούν να ανιχνευθούν εύκολα από κατάλληλο πρόγραμμα και να μηδενιστούν.
- 2. Συμπεριλάβετε το όνομα σας, τον αριθμό μητρώου σας, και το username σας σε όλα τα αρχεία.
- 3. Η μεταγλώττιση πρέπει να γίνει με την παράμετρο -pthread ώστε ο linker να μπορεί να βρει τις συναρτήσεις στην pthread βιβλιοθήκη.
- 4. Κατασκευάστε ένα αρχείο Makefile, έτσι ώστε πληκτρολογώντας make all να γίνεται η μεταγλώττιση (compilation) του προγράμματος και να παράγεται το εκτελέσιμο αρχείο. Επίσης πληκτρολογώντας make clean να καθαρίζονται όλα τα περιττά αρχεία, και να μείνουν μόνο τα αρχεία που χρειάζονται για τη μεταγλώττιση.
- 5. Γράψτε ένα αρχείο README.txt, το πολύ 30 γραμμών, με επεξηγήσεις για τον τρόπο υλοποίησης
- 6. Τοποθετήστε σε ένα κατάλογο όλα τα αρχεία που χρειάζονται για την άσκηση 2. Παραδώστε τα παραπάνω αρχεία χρησιμοποιώντας το πρόγραμμα turnin (πληκτρολογήστε turnin assignment\_2@hy345 directory\_name από τον κατάλογο που περιέχει τον κατάλογο directory\_name με τα αρχεία της άσκησης).
- 7. Το πρόγραμμα σας μπορεί να γραφεί μόνο για λειτουργικά συστήματα που υπάρχουν στα εργαστήρια (μηχανήματα σχολής) και σε γλώσσα προγραμματισμού C χρησιμοποιώντας system calls της ομάδας threads (POSIX Threads).